## **Download Gratis Photoshop Italiano REPACK**

Cracking Adobe Photoshop is not as straightforward as installing it. It requires a few steps to bypass the security measures that are in place. First, you must obtain a cracked version of the software from a trusted source. Once you have downloaded the cracked version, you must disable all security measures, such as antivirus and firewall protection. After this, you must open the crack file and follow the instructions on how to patch the software. Once the patching process is complete, the software is cracked and ready to use.

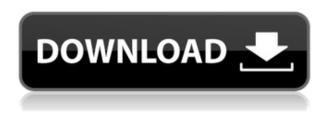

Ease of use is always a tricky one to call; it is not something which can easily be judged by your average user but you can perhaps get a feel for it by looking for yourself to see how you like it, and if you do find it too complicated it's probably not for you. At first, my new computer didn't have Wacom Intuos Pro, so I was prepared for a learning curve. To create some raster images you have be sure you have installed this software. And, to be more to use this software easily, you will need to be sure you have the following software installed. It will give you a lot of help in dealing with your images.

- Adobe Photoshop editors.
- Adobe Bridge.
- Adobe Camera Raw.
- Adobe CreativeSync.

The upgrade to Lightroom 5 is a good one; the new features make working in the new version very smooth and intuitive. It's now much more reminiscent of Photoshop 9 than Lightroom 4. If you want to create some nice simple effects, Lightroom 5 has fantastic new tools to use. Otherwise, the new speed improvements and interface features are major improvements. I still don't think it's as complex as Photoshop CC, but it's definitely easier to remember. Of course, you can edit RAW files in the same way you're used to doing that in Photoshop, and it handles them just as well. The new features in Lightroom 5 are mostly just refinements and new features. The file handling and catalog import functions are slightly slower for large catalogs. The import progress bars in Lightroom 5 will remind you of how frustratingly slow they were in Lightroom 4. The metadata editing is about the same as Lightroom 4. Lightroom 5 also introduces some new and exciting features, such as Lightroom's integration with Adobe CreativeSync CC and Adobe Camera Raw.

## Download free Photoshop 2021 (Version 22.5.1)Activator For Windows x32/64 2023

**What It Does:** There are a few options on the various tools on the Adobe Photoshop main window. One of the basic options is a brush. However, it's not all about squares and lines. With the Use All Sides feature, you can use the available pixels to create a tighter, more precise brush. In some cases the Crop tool can be used for selection but the ability to use both the Crop and Move functions is more useful for a specific creative process. It is also common to clean up a graphic and then reposition the text or move the logos. With this tool, you can change the size, move the position, and change the typeface. It's important to note that some of these tools will not always work perfectly. While this is common with software, there are a few things you can do to make sure your picture properly and accurately reflects what you want to show. The Corrective tools can help when things aren't quite as they should be. Normally, selecting the Rectangular Marquee tool in Photoshop is used for making a selection or area of interest. However, this time you can choose the Elliptical Marquee tool and make a circle to quickly select an object. When creating a website, several special features are available. You can place text, adhere a photo, and increase or decrease the size of the entire image or a part of it. The best way to move around the Photoshop interface is with its use of droplets. This means that you can drag your fingers onscreen, which helps you use the interface in a faster, more direct manner. e3d0a04c9c

## Photoshop 2021 (Version 22.5.1)Activation With License Code [32|64bit] {{ lifetime releaSe }} 2022

Released on the Mac App Store, this features extension adds a number of new and exciting features and enhancements to Photoshop. With the extension, you'll find a new camera simulator that helps you assemble your shots, edit the contrast, and adjust the skin tone. Edit your photographs in Cinema Camera, why not? You can also use the new improvements on layers and perform Auto-Adjustment. The Photoshop website is also a huge resource with several extensions, such as features. As a part of the photo editing extension, you can now create HDR images with your content-aware fill tool. Also, new features such as the new Linked Lighting feature (Photoshop CC will be getting this feature in April 2020) will make your workflow so much more easy. Adobe recently updated to introduce a brand-new system for when you create document exports from Photoshop. Previously, when you created a document, you could then export a PDF file directly from Photoshop. However, the new export system is much better when you want to save changes after you've finished your work. Now, when you share a document, you can export and download a PDF, a web URL, and a newer document format (Acrobat). You can also save your work to a 64-bit Portable Document Format (PDF) that will support any future PDF viewers on Windows, Mac, and Android. You can now save a password-encrypted version of your document, which will be protected from someone who knows the key. This new feature helps you to write a password that will be locked only to you.

download gratis brush photoshop cs6 download gratis brush photoshop download gratis font photoshop download photoshop cs6 gratis download gratis shape photoshop cara download gratis photoshop download font gratis photoshop download color gradient photoshop download gratis crack adobe photoshop cs6 how much does it cost to download photoshop

You can move content at any time when using this panel. You can move elements with a mouse, select them, copy, cut, paste, and duplicate them. Edit objects individually by double-clicking to select them, or select more than one object to perform a single action on them all. In addition to editing elements, you can also work with basic formatting, and insert images and buttons from the web or reference library. You can create a workflow that fits into your workflow and save it for future use. Use the New Document workflow to quickly create a new document, as well as create layered styles on the fly with a thumbnail of the icon associated with that style. Separate the elements of your document and use the Header and Footer Elements tools to create the look and feel of your document. Since Photoshop became a "business" suite three years ago it has transformed into a very robust tool for almost any creative need. This version is compatible with MAC OSX, Windows, and Linux. These utilities are compatible with Sencha Architect 2, Sencha 2, Sencha Touch 2, Sencha 3, HTML, and XDK. Because of the versatile nature of this version which comes in 16 different languages, it is the best choice for developers or designers. If you are looking for a simpler way to manipulate photos, this may not be the program for you. However, for our needs Photoshop fits within the best of the best of the photo editing software and is both straightforward and feature-rich. Even if you're not much of a Photoshop user, there's a good chance you can find a setting you are good at using. With tutorials built into Animate, there's a good chance you can learn quickly.

And while the term "Photoshop" is a familiar bell that rings for design professionals a world over, most Adobe Photoshop users still see the application as a collection of tools rather than a continuous process - making the all-too-familiar retouching skill tests of yesteryear as unnecessary as ever! For the first time in Adobe's history, Photoshop has arrived at the crossroads of image editing and the creative process - providing photographers and creative professionals with the same workflow across desktop, mobile and the cloud that previously only digital artists and professionals of great talent were afforded. Photoshop truly is the most powerful and comprehensive collection of solutions available for bringing your ideas to life - a testament to Adobe's continued commitment to highquality creative software. If you are looking for ways to get creative with your cherished photos, there are a lot of options to choose from. You can simply use Photoshop if you want to create something different but sometimes the editing is too complicated for that. Colorful Wreaths are the perfect example of this because it is pretty simple to design on its own but could potentially get complicated on the process of editing in Adobe Photoshop. Form and Function go hand in hand. If you have a boring form, chances are the function is going to be boring as well. So when it comes to designing your wreath, the form has to be colorful and appear as if it's displaying the springtime so we can think of the function that's going to be displayed on it is more of a place to hang it up than a place to display it. If you carefully analyze the image, you will notice that there is hardly any place to put a ribbon so that's going to force you to use a garland. Most garlands on the market today come with a bunch of ribbons and floral drops so you'll definitely have to go out and buy a bunch of things to complete the look that you have in your mind.

https://zeno.fm/radio/download-proplus-ww-propsww2-cab-office

https://zeno.fm/radio/pacific-physics-volume-1-pdf-download

https://zeno.fm/radio/dimension-bot-v1-3-cracked

https://zeno.fm/radio/840d-sl-toolbox-7-4-download

https://zeno.fm/radio/ilyas-ansari-community-medicine-book-free

https://zeno.fm/radio/redsail-cutting-plotter-usb-driver

https://zeno.fm/radio/purpose-driven-life-tagalog-version-ebook-download

https://zeno.fm/radio/the-perks-of-being-a-wallflower-dual-audio-enghindi-download

https://zeno.fm/radio/download-sap2000-v9-full-crack

https://zeno.fm/radio/latest-idm-with-crack-filehippo

https://zeno.fm/radio/wilcom-embroidery-studio-e2-dongle-crack-download

https://zeno.fm/radio/battlefield-bad-company-2-keygen-multiplayer-17

https://zeno.fm/radio/vgstudio-max-2-0-cracked

https://zeno.fm/radio/nokia-1208-unlocker-v1-0-serial

https://zeno.fm/radio/windows-7-gamer-edition-by-undeadcrows-activatorl

This step-by-step workbook contains nearly 500 in-depth articles and tutorials, covering everything from designing a logo to retouching portraits. It's a full-fledged compendium of everything you need to learn about creating 2-D and 3-D assets such as logos, Flash presentations, websites, and eBooks. You'll begin with the basics—including using shortcuts, working with graphics tablets, and massaging images—and progress all the way up to tackle more advanced uses such as preparing finished files for e-mail, print, and interactive media. Once you're comfortable with Photoshop, you will move on to Adobe Illustrator, Adobe InDesign, and the other applications from the Creative Cloud. More than 750 brand-new practical exercises and tutorials, in 10 video courses, teach you the core techniques used by Adobe's best talent, including designers, illustrators, photographers, and animators. Discover how to use Photoshop on the web and mobile devices, how to create video clips, and how to create Retouching in Photoshop CC on the web. Each course is self-contained, so you can

go at your own pace. When you click on the icon that looks like a painting, you'll see a library of filters that swells up from the desktop. Preview images work from photos you've imported from your digital camera, Buttons inside the library open the help section. You can work with or mute individual filters, as PS lets you save a copy of the original image using any filter you apply. Planning, and the tools to implement and refine that plan, are one of the most important aspects of any project—and Photoshop is the best tool for the job. In this complete, step-by-step guide, you'll learn how to choose and execute a project plan, including creating a storyboard and basic design plan. You'll also cover how to handle production and postproduction—most importantly, creating a finished looking photo in a digital darkroom. You'll also learn how to convert a favorite photo into a transparent background, and retouch it to create a stronger image than you could have previously created.

https://f3holycity.com/adobe-photoshop-2021-version-22-3-download-cracked-free-registration-code-updated-2022/

https://baa.mx/photoshop-cc-2018-version-19-product-key-mac-win-x64-2023/

https://nhadatvip.org/download-photoshop-7-me-arabic-better/

 $\underline{https://weycup.org/wp-content/uploads/2023/01/Photoshop\_2021\_Version\_225\_\underline{Download\_free\_With}$ 

License Code Product Key Full x3264 upDate.pdf

https://pakyellowbuz.com/wp-content/uploads/2023/01/inoiak.pdf

http://www.sweethomeslondon.com/?p=188373

https://cambodiaonlinemarket.com/wp-content/uploads/2023/01/Photoshop-2022-Version-2311-Free-

Registration-Code-For-Windows-New-2023.pdf

http://cubaricosworld.com/wp-content/uploads/2023/01/katwand.pdf

https://www.bigganbangla.com/wp-content/uploads/2023/01/helharl.pdf

https://shobaddak.com/wp-content/uploads/2023/01/Photoshop 2022 Version 2311.pdf

 $\underline{https://ejobsalert.in/wp\text{-}content/uploads/2023/01/Photoshop\text{-}2022\text{-}Version\text{-}2311\text{-}Download\text{-}With\text{-}Activ}}{ation\text{-}Code\text{-}With\text{-}License\text{-}Code\text{-}x3264\text{-}2022.pdf}}$ 

https://thetraditionaltoyboxcompany.com/wp-content/uploads/2023/01/Photoshop-2021-Version-225-

Download-free-With-Licence-Key-2022.pdf

 $\label{lem:http://freecreditcodes.com/download-free-adobe-photoshop-2022-version-23-0-full-product-key-lifetime-release-2022/?p=11337$ 

https://www.textaura.com/wp-content/uploads/2023/01/imajam.pdf

http://vereskriszta.com/?p=1

https://guickpro.site/wp-content/uploads/2023/01/kaedare.pdf

 $\underline{http://www.milanomia2.com/wp\text{-}content/uploads/2023/01/Download\text{-}Free\text{-}Pastel\text{-}Brushes\text{-}For\text{-}Photoshop\text{-}TOP.pdf}$ 

http://www.kiwitravellers2017.com/2023/01/03/download-brush-photoshop-rar-better/

 $\underline{https://vitinhlevan.com/wp-content/uploads/2023/01/Photoshop-CC-2015-Version-18-Download-With-Key-Windows-2022.pdf}$ 

http://classacteventseurope.com/wp-content/uploads/2023/01/emejani.pdf

https://mentorus.pl/photoshop-2022-version-23-with-activation-code-activator-win-mac-x64-new-2022

 $\frac{https://lsvequipamentos.com/wp-content/uploads/2023/01/Photoshop-CC-2015-Version-17-Activation-Code-Windows-2023.pdf}{}\\$ 

http://buddymeets.com/?p=3958

http://www.jobverliebt.de/wp-content/uploads/Rake-Brush-Photoshop-Download-TOP.pdf https://cambodiaonlinemarket.com/circle-brush-photoshop-download-install/  $https://ayusya.in/adobe-photoshop-2021-version-22-5-with-serial-key-free-license-key-pc-windows-x \\ 4-2022/$ 

 $\underline{https://fontjedi.com/wp\text{-}content/uploads/2023/01/Adobe\text{-}Photoshop\text{-}710\text{-}Free\text{-}Download\text{-}For\text{-}Windows}}\\ \underline{-7\text{-}LINK.pdf}$ 

https://thetouringpandas.com/wp-content/uploads/2023/01/haryazm.pdf

https://www.careemergencytoolkit.org/wp-content/uploads/2023/01/Dispersion-Brush-Photoshop-Free-Download-INSTALL.pdf

https://www.infoslovakia.sk/wp-content/uploads/2023/01/oceagle.pdf

https://kumarvihaan.in/how-to-install-downloaded-fonts-in-photoshop-verified/

http://mysleepanddreams.com/?p=40509

https://www.ilistbusiness.com/wp-content/uploads/2023/01/palitza.pdf

https://www.fermactelecomunicaciones.com/2023/01/02/photoshop-cc-2014-download-with-registration-code-for-windows-2023/

https://estudandoabiblia.top/adobe-photoshop-cs3-download-free-hack-64-bits-hot-2023/

https://www.duemmeggi.com/wp-content/uploads/2023/01/haraure.pdf

https://ukrainefinanceplatform.com/wp-content/uploads/2023/01/Photoshop-70-Font-Download-REPA CK.pdf

https://fuchsia-online.com/wp-content/uploads/2023/01/Photoshop 2022 Version 2301.pdf

Adobe Photoshop CC - The flagship Photoshop delivers powerful tools for the digital world, including powerful editing tools and an intelligent two-pass engine. It also includes the features of Photoshop CC to deliver incredible results faster and more cost-effectively, enabling professionals and enthusiasts to achieve workstation-class performance at the touch of a button on their Mac or PC. The features and benefits of Adobe Photoshop CC are in addition to the powerful and cost-efficient experience of Photoshop CC. Many features and benefits of Photoshop CC are available via subscription. The world's most popular graphics programs. Photoshop is fully designed for the way photographers and designers work and shoot today, and its intuitive tools, powerful technology and ability to deliver magic have made it one of the most essential graphics programs in the world. With Photoshop CC, professionals can do more with their images in the flat, simplified interface. The following are the top ten features and tools that are available in Photoshop. The list will have a detailed description and pros and cons of the tool and you will get the detailed information of fixing your photos with the amazing tool in Adobe Photoshop. 1. Photoshop 3D Warehouse: Photoshop Elements is one of the first consumer-level digital imaging software solutions to be able to import, edit, and render 3D models. Its 3D renderer and support for advanced 3D features remain strong. — This feature will be transitioned from Photoshop. It may be included in a future release of Photoshop.